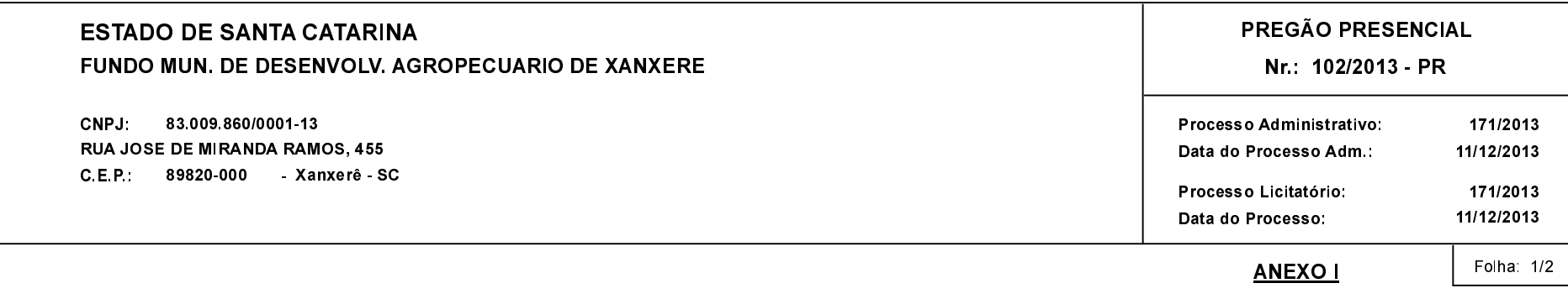

## (As propostas serão abertas para julgamento às 14:00 horas do dia 02/01/2014).

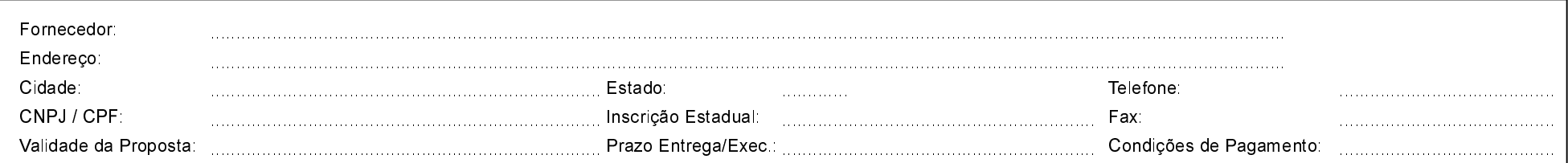

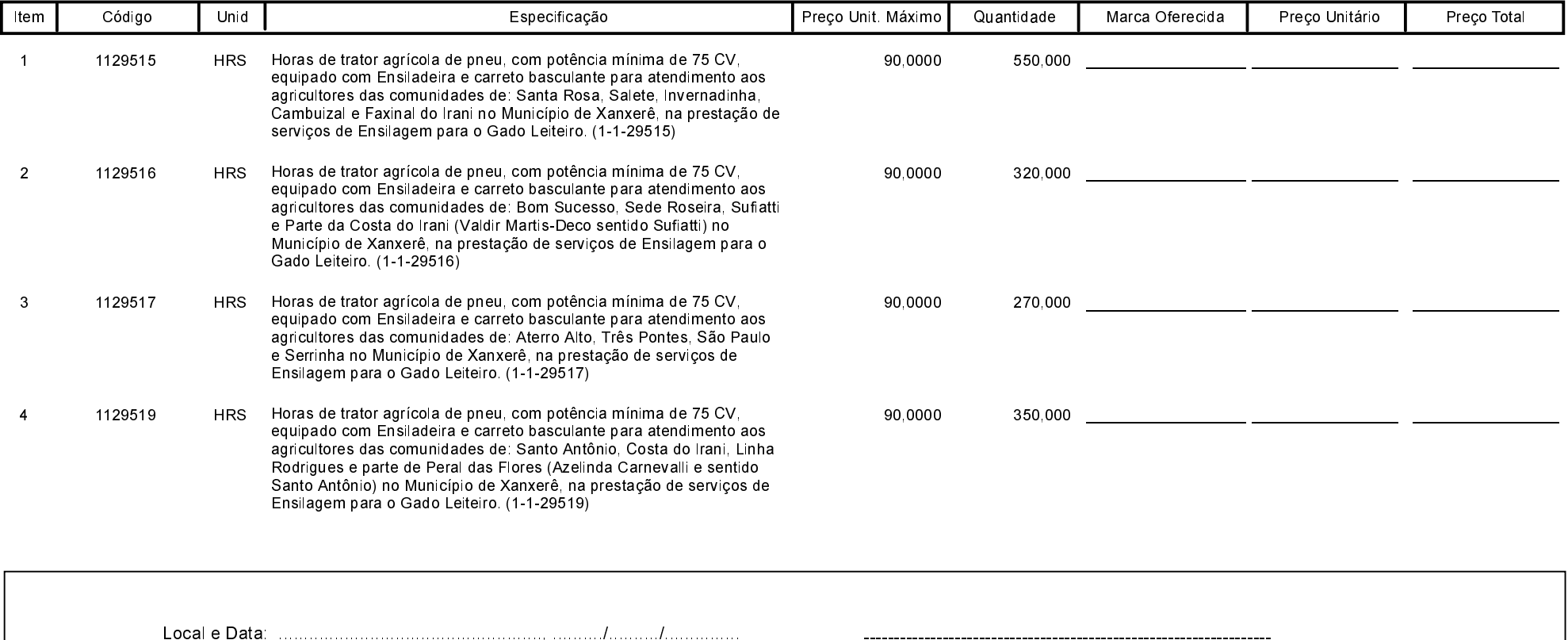

Carimbo e Assitura do Fornecedor

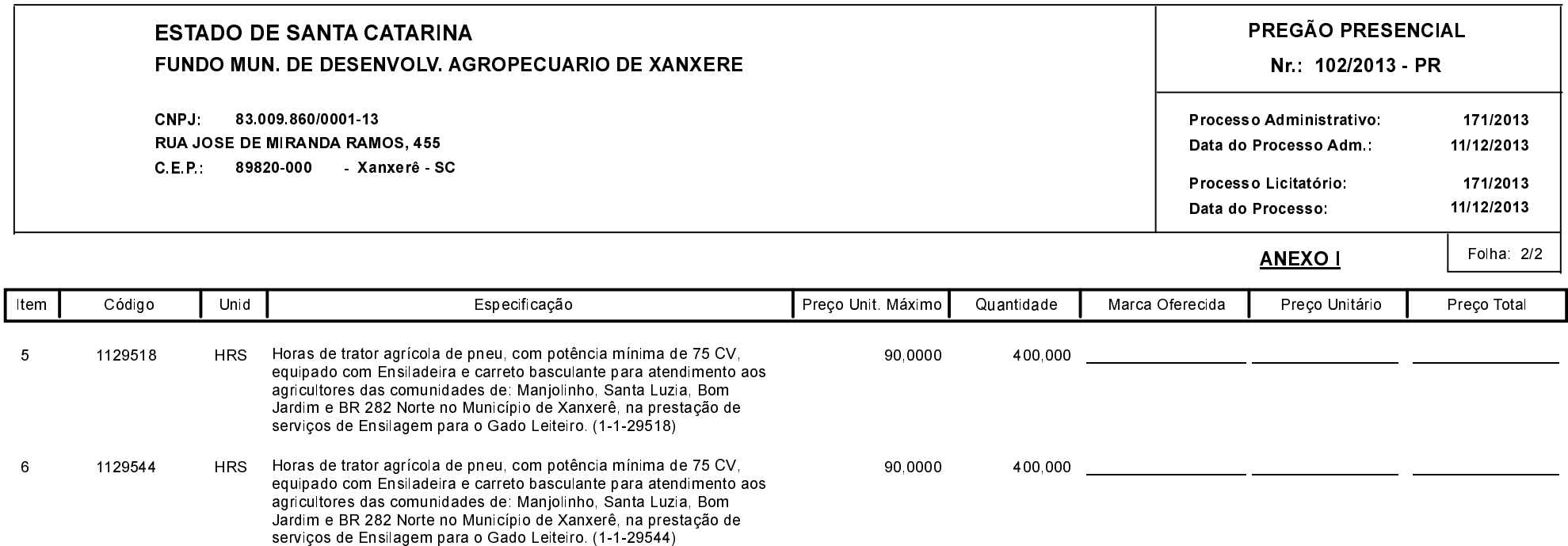

Carimbo e Assitura do Fornecedor